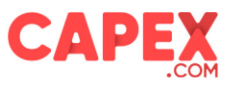

العدد 11 مارس 2023

# **ملخص عن التكاليف والرسوم**

### **.**1 **مقدمة**

تم تأسيس KEY WAY MARKETS LTD (الاسم التجاري التشغيلي "CAPEX.com/ae") في سوق أبوظبي العالمي (ADGM) بموجب ترخيص رقم 000003041 وخاضع لرقابة هيئة تنظيم الخدمات المالية في ADGM، بموجب تصريح الخدمات المالية رقم 190005، يقع مكتبها المسجل في برج السلع، الطابق ،21 مكتب رقم ،2 مربعة ADGM، جزيرة الماريه، أبو ظبي، اإلمارات العربية المتحدة. (الشر كة).

**تعريفات** 

في هذه التعليمات، يكون للمصطلحات التالية المعاني الموضحة لها أدناه:

**يُقصد بعقد الفروقات )CFD )**عقدًا بين طرفين، يوصف عادةً باسم "المشتري" و"البائع"، وينص على أن البائع سيدفع للمشتري الفرق بين القيمة الحالية للأصل الأساسي وقيمته في وقت العقد (إذا كان الفرق سلبيا، يدفع المشتري بدلا من ذلك للبائع)

**تعديلات توزيعات الأرباح** تعني تعديل الصفقة التي سيتم إجراؤها على عقود الفروقات على الأسهم من أجل عكس سعر السهم الفعلي في تاريخ توزيع الأرباح. ضمن منصة تداول كوزموس يشار إليها باسم "توزيعات الأرباح" بينما بموجب منصة التداول MT5، تنعكس المعاملة على أنها "صفقة توزيع أرباح".

**ETFs( UCITS ETFs ):** هي نو ًعا من صناديق االستثمار والمنتجات المتداولة في البورصة. يتم توفير صناديق االستثمار المتداولة من قبل شركات الاستثمار التي تقدم للمستثمرين طريقة لتجميع أموالهم في صندوق يستثمر في الأسهم أو السندات أو الأصول الأخرى. في المقابل، يحصل المستثمرون على فائدة في الصندوق

**التمديد أو التبييت المستقبلي** يُقصد به تعديل الصفقة الذي سيتم إجراؤه على العقد المستقبلي المنتهي الصالحية على السندات والمؤشرات والسلع ، من أجل عكس سعر العقد الجديد. يشار إلى منصة تداول كوزموس باسم "إضافة التمديد" بينما تظهر ضمن 5MT على أنها معاملة تصحيح.

ا**لعالمة** تعني المبلغ و / أو النسبة المئوية المضافة إلى التكلفة األولية قبل تمريرها إلى العمالء.**متوسط السعر** يعني قيمة المدى المتوسط بين سعر العرض والطلب

**منتصف سعر اإلغالق المتوسط** يعني قيمة النطاق المتوسط بين سعري العرض والطلب عند وقت اإلغالق )21:00 بتوقيت جرينتش الصيفي أو الساعة 22:00 بتوقيت جرينتش في فصل الشتاء) للسوق

**الربح والخسارة** يعني الربح أو الخسارة المحققة الصادرة عن كل صفقة عقد بيع فروقات.

**سبريد** يعني الفرق بين الطلب (سعر الشراء) والمزايدة (سعر البيع) للأصل الأساسي في عقد الفروقات

**التبيت أو رسوم التبييت** يعني القيمة المخصومة أو المودعة في حساب العميل عندنا تفتح صفقة ليلية بعد 21:00 غرينيتش خالل التوقيت الصيفي و/أو بعد غرينيتش خالل التوقيت الشتوي.

**األوراق المالية القابلة للتحويل** هي أدوات مالية وتعني فئات األوراق المالية القابلة للتداول في سوق رأس المال**هامش الربح** تعني الكمية و/أو النسبة المئوية المضافة بواسطة الشركة على التكلفة األولية قبل تمريرها للعمالء.

.<br>مرخصة من هيئة تنظيم الخدمات المالية في سوق أبو ظبي العالمي

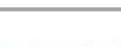

**CAPEX** 

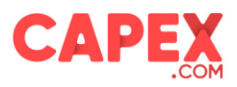

#### **.**2 **المجال**

الشركة ملتزمة بأن تتعامل بأمانة وإنصاف ومهنية لخدمة مصالح العمالء الفضلى لعمالءها عند تزويد االستثمار و/أو الخدمة التكميلية )الخدمات ( للعمالء.

وبناء عليه، إن الهدف من هذه الوثيقة هو تحديد تكاليف الشركة والرسوم المرتبطة بها المسندة من الشركة مقابل تقديم خدماتها، بجانب تفاصيل توضيحية لفهم (السياسة) بصورة أفضل.

تُطبق التكاليف والرسوم التالية خالل تطبيق خدمات الشركة المقدمة إلى جميع عمالء الشركة.

**.**3 **أنواع التكاليف والرسوم**

3.1. الهوامش (سبريد)

الهامش هو الفرق بين سعر العرض (سعر البيع) وسعر الطلب (سعر الشراء) لعقد الفروقات. ("("CFD

يُحسب هامش السعر عندما تفتح أو تُغلق الصفقة.

هناك العديد من العوامل التي تؤثر على حجم السبريد. الأهم هو سيولة الأداة. يتم تداول الأدوات الشائعة مع فروق أسعار منخفضة (فرق BID / ASK )بينما ترفع األدوات النادرة فروق أسعار أعلى.

عامل آخر هو تقلبات السوق. في السوق المتقلبة ، تميل الفروق )فرق BID / ASK )إلى أن تكون أوسع مما كانت عليه في ظروف السوق الهادئة.

يؤثر سعر السهم أيضًا على فروق الأسعار (فرق ASK / BID). يميل انتشار العرض والطلب إلى الزيادة عندما يكون السعر منخفضًا ؛ هذا يتعلق بفكرة السيولة. بالنسبة لمعظم الأوراق المالية منخفضة السعر سواء كانت جديدة أو صغيرة الحجم ، يكون العدد الذي يمكن تداوله محدودًا، مما يجعلها أقل سيولة.

#### **كيف يعمل؟**

بافتراض أن اليورو مقابل الدوالر األميركي قد تم عرض أسعاره في العرض والطلب 1.1158 و 1.1160 على التوالي. إذا اشتريت زوج العملات EURUSD فسيكون السعر عند 1.1160. إذا كنت ترغب في بيع زوج العملات EURUSD فإن السعر سيكون 1.1158.

الفرق بين سعر الطلب وسعر العرض هو السبريد. في هذا المثال ، يكون السبريد هو 1.1158-1.1160 = 0.0002 ) 2 نقطة(. إذا قمت بفتح 1 لوت من اليورو مقابل الدوالر األميركي، فإن قيمة كل نقطة تساوي 10 دوالرات. في هذه الحالة ومن حيث المال، تكون تكلفة السبريد 20 دوالر أمريكي.

يمكنك قراءة المزيد حول متوسط السبريد الخاص بنا على موقعنا على اإلنترنت على الرابط التالي:

<https://capex.com/ae/trading-conditions>

.3.2 رسوم التبييت

يشير مصطلح التبييت إلى الفائدة المطبقة على حساب المتداول على جميع المراكز التي تُترك مفتوحة طوال الليل في يوم التداول التالي. الصفقات التي تم فتحها قبل الساعة 21:00 بتوقيت جرينتش خالل فصل الصيف أو قبل الساعة 22:00 بتوقيت جرينتش خالل فصل الشتاء والمحتفظ بها بعد ذلك الوقت تخضع للمقايضات.

تتضمن كل تجارة عملة اقتراض عملة من أجل شراء عملة أخرى. لهذا السبب، يتم دفع الفائدة على العملة المقترضة والمكتسبة من العملة المشتراة. عندما تشتري زوج يورو / دولار أمريكي ، فإنك ببساطة تشتري اليورو وتبيع الدولار الأمريكي. من ناحية أخرى، إذا قمت ببيع زوج يورو / دولار أمريكي، يمكنك ببساطة بيع اليورو وشراء الدولار الأمريكي. لذلك، سيتم إما دفع حسابك أو تحصيل فائدة على هذا المركز، اعتمادًا على أسعار الفائدة األساسية للعملتين في الزوج.

عندما يكون سعر الفائدة للبلد الذي تشتري عملته أعلى من سعر الفائدة للبلد الذي تبيع عملته، فسيتم إضافة فرق سعر الفائدة مضروًبا في الحجم وبمتوسط سعر اإلغالق إلى حساب التداول الخاص بك .

.<br>مرخصة من هيئة تنظيم الخدمات المالية في سوق أبو ظبي العالمي

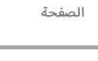

**CAPEX** 

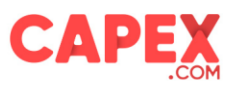

إذا كان سعر الفائدة أعلى في الدولة التي تبيع عملتها، فسيتم خصم سعر الفائدة مضروًبا في الحجم وبسعر اإلغالق المتوسط من حسابك.

يرجى مالحظة أن الشركة تحتفظ بالحق في فرض رسوم أو هوامش لرسوم المبادلة التي قد تؤثر على النتيجة النهائية.

يتم إغلاق معظم البنوك في جميع أنحاء العالم يومي السبت والأحد ، لذلك لا يوجد تجديد في هذه الأيام ، ولكن البنوك لا تزال تطبق الفائدة في هذه الأيام. لحساب ذلك ، يحجز سوق الفوركس رسوم المبادلة لمدة ثلاثة أيام في أيام الأربعاء للعقود مقابل الفروقات في الفوركس وبقية العقود مقابل الفروقات (الأسهم، والمؤشرات، والسلع، والسندات، وصناديق الاستثمار المتداولة، إلخ)، قيمة رسوم المبادلة لمدة ثلاثة أيام محجوزة يوم الجمعة.

هذا هو السبب في تطبيق رسوم المقايضة الثلاثية على أزواج العملات الأجنبية يوم الأربعاء ويتم تطبيق باقي العقود مقابل الفروقات يوم الجمعة.

#### **كيف يعمل؟**

مثال أ

صيغة منصة Cosmos Trading: الكمية \* المبادلة (شراء / بيع) \* سعر الإغلاق المتوسط \* عدد الأيام.

#### مثال:

بافتراض أن عملة حساب العميل هي اليورو ويريد العميل فتح صفقة شراء ، والمركز الذي يحتفظ به طوال الليل على األصل B ، ومعدل التبييت لمركز الشراء هو -0.015٪ ، وأسعار الأصول عند منتصف الليل 100/101 دولارًا أمريكيًا للسهم ، وسعر اليورو / الدولار األمريكي 1.21400 ، ثم:

التبييت = الكمية \* المبادلة )الشراء( \* السعر المتوسط \* عدد األيام في منتصف الليل = 1 x 1- \* 100.5 x 0.015٪ = -USD 0.015 تم تحويل السواب إلى اليورو = - 0.015 / 1.214 )سعر اليورو / الدوالر األمريكي( = - 0.012 يورو \* يرجى مالحظة أنه يتم تحويل جميع التعديالت المستقبلية واألرباح المنقولة إلى الحساب سيتم تطبيق رسوم تحويل بنسبة ٪2 على الدوالر األمريكي و ٪3.5 للمعامالت بالدرهم اإلماراتي. \* متوسط السعر = المتوسط بين سعر البيع والشراء = )سعر الشراء + سعر البيع( / 2 صيغة منصة التداول 5MT: اللوت \* حجم العقد \* حجم النقطة \* المبادلة )طويل / قصير( \* عدد األيام. **مثال:**  مثال 5MT: بافتراض أن عملة حساب العميل هي EUR وأن العميل يريد فتح صفقة شراء، والمركز الذي يتم االحتفاظ به طوال الليل على األصل B، ومعدل المبادلة لمركز الشراء هو ،٪0.015- وأسعار األصول عند منتصف الليل 100/101 USD للسهم الواحد، و EUR / USD بمعدل 1.21400 ثم:

التبييت = اللوت \* حجم العقد \* حجم النقطة \* التبييب الطويل \* عدد الليالي

التبييت = 0.01 \* 100 \* 0.01 \* )1.197-( \* 1 = 0.012- دوالر أمريكي

تم تحويل التبييت إلى اليورو = -0.012 / 1.214 (سعر اليورو / الدولار الأمريكي) = -0.010 يورو

\* تخضع أزواج العملات الأجنبية لتبييت ثلاثي يوم الأربعاء، بينما تخضع جميع عقود الفروقات الأخرى لتبييت ثلاثي يوم الجمعة.

#### **.3.3 رسوم التحويل**

.<br>مرخصة من هيئة تنظيم الخدمات المالية في سوق أبو ظبي العالمي

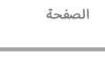

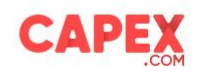

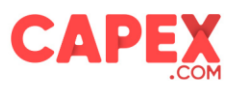

**ت** ُُطبق الشركة رسوم تحويل عندم تختلف عملة حساب العميل عن عملية األداة المتداولة. ستُطبق رسوم التحويل بواسطة الشركة الستخدام معدل تحويل وستؤثر أي تحويال على الهامش المستخدم، الربح/الخسارة، وروسوم التبييت، تسويات ربح السهم، والتمديد المستقبلي.

تُطبق رسوم التحويل على مستخدمي WebTrader - تُسمى ايضًا منصبة .Cosmos

#### **كيف تعمل؟**

رسوم التحويل هي رسوم ثابتة تحددها الشركة بنسبة ٪2 على المعامالت بالدوالر األمريكي و ٪3.5 على المعامالت بالدرهم اإلماراتي بافتراض أن عملة حساب العميل هي اليورو ويريد العميل فتح مركز شراء على األصل B( عقد فروقات على سهم أمريكي( مقوم بالدوالر األمريكي ، بحجم 10 عقود ، أسعار األصول B في وقت االفتتاح: 10.50 / 11.50 دوال ًرا أمريكًيا الرافعة المالية لألصول هي 1:10 ويتم تداول EUR / USD عند 1.15000 ، ثم: الهامش المستخدم = الحجم × السعر المتوسط \* × الهامش( = 10 × 11 دوال ًرا أمريكًيا × ٪10 = 11 دوال ًرا أمريكًيا تم تحويل الهامش المستخدم إلى اليورو = 11 دوالر أمريكي / 1.15 )سعر يورو / دوالر أمريكي( = 9.57 يورو رسوم التحوي ل على الهامش المستخدم = 9.57 × ٪2 = - 0.191 يورو بافتراض تغيير أسعار األصول B إلى 12.50 / 13.50 دوال ًرا أمريكًيا للسهم ، ثم: الربح / الخسارة = الحجم × )سعر السوق - سعر االفتتاح( = 10 × )12.50 - 11.50( = 10 دوالر أمريكي تم تحويل الربح / الخسارة إلى اليورو = 10 دوالرات أمريكية / 1.15 )سعر اليورو / دوالر أمريكي( = 8.69 يورو رسوم التحويل على الربح / الخسارة = 8.69 × ٪2 = - 0.174 يورو بافتراض أن الشركة تدفع توزيعات أرباح قدرها 0.25 دوالر أمريكي / سهم، ثم: تعديل توزيعات األرباح = الحجم × توزيعات األرباح = 10 × 0.25 دوالر أمريكي = 2.5 دوالر أمريكي تم تحويل تعديل توزيعات األرباح إلى اليورو = 2.5 / 1.15 )سعر اليورو / الدوالر األمريكي( = 2.17 يورو رسوم التحويل على تعديل توزيعات األرباح = 2.17 × ٪2 = 0.04- يورو بافتراض االحتفاظ بالمركز بين عشية وضحاها، فإن رسوم التبييت لمراكز الشراء هي ٪0.015- ، وأسعار األصول المتبقية في منتصف الليل 12.50 / 13.50 دوال ًرا أمريكًيا للسهم الواحد، ثم: رسوم التبييت = الكمية × التبييت )الشراء( × السعر المتوسط \*\* في منتصف الليل = 10 × - ٪0.015 × )12.50 + 13.50( / 2 = -

0.019 دو لارًا امريكيًا

تم تحويل التبييت إلى اليورو = 0.019- / 1.15 )سعر اليورو / الدوالر األمريكي( = 0.016- يورو

رسوم التحويل على التبييت = - 0.016 × ٪2 = = 0.00032- يورو

\* متوسط السعر = المتوسط بين سعر البيع والشراء = )سعر الشراء + سعر البيع( / 2

#### **.3.4 رسوم عدم النشاط**

إذا كان حساب العميل غير نشط لمدة شهرين (60 يومًا) أو أكثر ، أي فشل العميل في تقديم طلب، فستفرض الشركة رسومًا على كل حساب عميل غير نشط تتعلق بصيانة وإدارة واالمتثال لهذه الحسابات. ستخضع الحسابات غير النشطة لرسوم شهرية قدرها خمسون (50) دولارًا أمريكيًا أو ما يعادلها بعملة حساب التداول من تلك اللحظة فصاعدًا.

مرخصة من هيئة تنظيم الخدمات المالية في سوق أبو ظبي العالمي

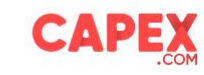

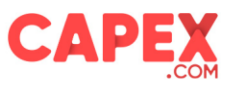

#### **كيف تعمل؟**

إذا كان لديك أكثر من حساب تداول واحد ) 1( وكانت جميع حسابات التداول هذه حسابات غير نشطة، فسيتم فرض رسوم عدم النشاط بشكل منفصل عن كل حساب غير نشط.

إذا كان لديك أكثر من حساب تداول واحد (1)، وكان واحدًا (1) على الأقل من حسابات التداول الخاصة بك غير نشط، فسيتم تطبيق رسوم عدم النشاط على كل حساب (حسابات) غير نشطة.

عندما يكون رصيد أي حساب غير نشط تسري عليه رسوم عدم النشاط بموجب هذا البند أقل من خمسين(50) دولارًا أمريكيًا، فإن رسوم عدم النشاط لهذا الحساب غير النشط يجب أن تكون مساوية لمبلغ الرصيد المتبقي في هذا الحساب غير النشط. نحتفظ بالحق في فرض رسوم عدم النشاط بأثر رجعي عن أي شهر كان لنا فيه الحق في تحصيله ولكننا لم نفعل ذلك ألسباب فنية.

#### **.3.5 حساب الهامش المستخدم**

مالحظة: يتم حساب الهامش المستخدم الذي تطبقه الشركة على النحو التالي: صيغة منصة تداول كوزموس: (الكمية \* السعر المتوسط \* معدل الهامش) + (الكمية \* السبريد)

مثال: بافتراض أن عملة حساب العميل هي EUR، وأن العميل يريد فتح مركز شراء على الأصل B المقوم بالدولار الأمريكي، الكمية 1، عروض الأسعار في وقت الافتتاح: 100/101، رافعة مالية 1:10 واليورو / سعر الدولار 1.21400 ثم:

الهامش المستخدم = )الكمية \* متوسط السعر \* معدل الهامش( + )الكمية \* السبريد( = ) 1 \* 100.5 \* 0.1( + )1 \* 1( = 11.05 دوالر أمريكي

تم تحويل الهامش المستخدم إلى اليورو = 11.05 دوالر أمريكي / 1.214 )سعر يورو / دوالر أمريكي( = 9.10 يورو

\* يرجى مالحظة أنه يتم تحويل جميع تعديالت توزيعات األرباح، والتجديد المستقبلي، واألرباح إلى عملة الحساب، سيتمن تطبيق رسوم ; تحويل بنسبة 2٪ على الدولار الأمريكي و 3.5٪ على المعاملات بالدرهم الإماراتي

صيغة منصة التداول 5MT: اللوت \* حجم العقد \* سعر االفتتاح \* معدل الهامش.

مثال 5MT: بافتراض أن عملة حساب العميل هي EUR ، وأن العميل يريد فتح مركز شراء على األصل B المقوم بالدوالر األمريكي، وعروض الأسعار في وقت الافتتاح: 100/101، ورافعة مالية قدر ها 1:10 وسعر USD / EUR يبلغ 1.21400 ثم: الهامش المستخدم = اللوت \* حجم العقد \* سعر االفتتاح \* معدل الهامش = 0.01 \* 100 \* 101 \* 0.1 = 10.1 دوالر أمريكي تم تحويل الهامش المستخدم إلى اليورو = 10.1 دولار أمريكي / 1.214 (سعر يورو / دولار أمريكي) = 8.32 يورو

#### **.3.6 رسوم البنك على عمليات السحب**

يوافق العميل على تحمل أي رسوم بنكية قد تحدث في حالة طلب سحب يساوي أو يقل عن 100 دوالر أمريكي / يورو / جنيه إسترليني )أو أي عملة أخرى معادلة(، مشتقة من حساب تداول العميل إلى الحساب المصرفي المخصص للعميل من قبل العميل.

#### **.**4 **التعديالت**

#### 4.1 التمديد المستقبلي

.<br>مرخصة من هيئة تنظيم الخدمات المالية في سوق أبو ظبي العالمي

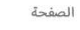

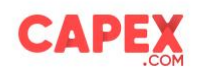

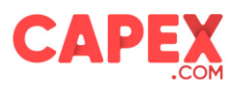

قبل أسبوع من انتهاء صالحية العقد اآلجل على السندات والمؤشرات والسلع ، سيتم إجراء تعديل على المعاملة على العقد المستقبلي المنتهي الصالحية، من أجل عكس سعر العقد الجديد. تطبق الشركة هذا التعديل على النحو التالي:

صيغة منصة تداول كوزموس: (الكمية \* فرق العقود) + (الكمية \* السبريد)

قد يتم تطبيق رسوم سبريد موسعة في بعض األحيان، على التمديد، بسبب تقلبات السوق، والسيولة، وما إلى ذلك.

**مثال:** 

السيناريو 1: تداول العقود الجديدة بسعر أعلى من العقد المنتهي الصلاحية.

بافتراض أن عملة حساب العميل هي الدولار الأمريكي، وأن العميل يحتفظ بمركز في عقد مستقبلي مقوم بالدولار الأمريكي والذي سينتهي بتداولات العقود الحالية عند 100 دولار وتداولات العقود الجديدة بسعر 105 دولار.

إذا كان لديك مركز شراء لعقد واحد على الأصل الخاضع للتمديد ، فسوف تسجل، في وقت التبييت، ربحًا اصطناعيًا قدره 5 دولارات )-105 100( لكل عقد مفتوح، حيث يرتفع سعر األصل من 100 دوالر إلى 105 دوالر، لصالح صفقات الشراء.

لذلك، ستتم معالجة تعديل سلبي في حسابك:

 $*$  تعديل التمديد = (عقد واحد × فرق العقود (105 دولار - 100 دولار) + عقد واحد × سبريد)  $*$  (- 1) = (5 دولارات + 0.03 دولار)  $*$  $\mathcal{S}(1 - 5.03 - 5.03)$  دولار

إذا كان لديك مركز بيع بقيمة 1 على األصل الخاضع للتمديد، فسوف تسجل ، في وقت التبييت، خسارة مصطنعة قدرها 5 دوالرات لكل عقد مفتوح، حيث يرتفع سعر األصل من 100 دوالر إلى 105 دوالر في وضع غير مؤات للتداوالت القصيرة.

لذلك، ستتم معالجة تعديل التبييت اإليجابي في حسابك:  $105$ تسوية التمديد = عقد واحد × فرق العقد (105 دولار - 100 دولار ) + عقد واحد × سبريد × (-1) = 5 دولارات - 0.03 دولار = 4.97 دوالر

السيناريو 2: تداول العقود الجديدة بسعر أقل من العقد المنتهي الصلاحية.

لنفترض أن العقد منتهي الصلاحية، يتم تداوله بسعر 105 دولارًا والعقد الجديد بسعر 100 دولار.

إذا كان لديك مركز بيع لعقد واحد على الأصل الخاضع للتمديد، فسوف تسجل، في وقت التبييت، ربحًا مصطنعًا قدره 5 دولارات (100 دوالر - 105 دوالر( لكل عقد مفتوح، حيث ينخفض سعر األصل من 105 دوالر إلى 100 دوالر لصالح صفقات البيع.

لذلك، ستتم معالجة تعديل التبييت السلبي في حسابك:

تعديل التمديد = عقد واحد × فرق العقود )-100 105( - عقد واحد × فرق السعر = 5- دوالرات أمريكية - 0.03 دوال ًرا أمريكًيا = - 5.03 دو لارًا أمر يكيًا

إذا كان لديك صفقات شراء لعقد واحد على األصل الخاضع للتمديد، فسوف تسجل، في وقت التبييت، خسارة مصطنعة قدرها 5 دوالرات لكل عقد مفتوح، حيث ينخفض سعر الأصل من 105 دولار إلى 100 دولار في وضع غير مؤات لصفقات الشراء.

لذلك، ستتم معالجة تعديل التبييت اإليجابي في حسابك:

 $=$  (1) عقد واحد × فرق العقود (100-105) + عقد واحد × سبريد) \* (- 1) $=$  (5 دولار ات $=0.03 + 0.03$  دولار ) \* (- 1)  $=$ 4.97 دوالر

مرخصة من هيئة تنظيم الخدمات المالية في سوق أبو ظي العالمي

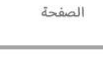

CAPEX

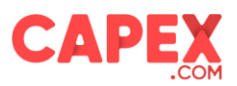

\* يرجى مالحظة أن جميع التعديالت، والمبادلة، وتسويات التبييت، واألرباح يتم تحويلها إلى عملة الحساب، سيتم تطبيق رسوم تحويل ; بنسبة 2٪ على الدولار الأمريكي و 3.5٪ للمعاملات بالدرهم الإماراتي

صيغة منصة التداول 5MT: فرق السعر \* حجم العقد \* الحجم الصافي.

مثال:

السيناريو 1: تداول العقود الجديدة بسعر أعلى من العقد المنتهي الصلاحية.

بافتراض أن عملة حساب العميل هي الدولار الأمريكي، وأن العميل يحتفظ بمركز في عقد مستقبلي مقوم بالدولار الأمريكي والذي سينتهي بتداوالت العقود الحالية عند 100 دوالر وتداوالت العقود الجديدة بسعر 105 دوالر.

إذا كان لديك مركز شراء لعقد واحد على الأصل الخاضع للتمديد، فسوف تسجل، في وقت التبييت، ربحًا اصطناعيًا قدره 5 دولارات )-105 100( لكل عقد مفتوح، حيث يرتفع سعر األصل من 100 دوالر إلى 105 دوالر، لصالح صفقات الشراء.

لنفترض أن العقد منتهي الصالحية يتم تداوله بسعر 100 دوالر والعقد الجديد بسعر 105 دوالر. إذا كان لديك مركز شراء لعقد واحد على الأصل الخاضع للتمديد، فسوف تسجل، في وقت التبييت، ربحًا اصطناعيًا قدره 5 دولارات (105-100) لكل عقد مفتوح، حيث يرتفع سعر الأصل من 100 دولار إلى 105 دولار، لصالح صفقات الشراء.

لذلك، ستتم معالجة تعديل التبييت السلبي في حسابك: تعديل التمديد = )عقد واحد × فرق العقود )105 دوالر - 100 دوالر( \* )- 1( = ) 1 \* 5 دوالر( \* )- 1( = - 5 دوالرات إذا كان لديك مركز بيع بقيمة 1 على األصل الخاضع للتمديد ، فسوف تسجل، في وقت التبييت، خسارة مصطنعة قدرها 5 دوالرات لكل عقد مفتوح، حيث يرتفع سعر الأصل من 100 دولار إلى 105 دولار في وضع غير مؤات للتداولات القصيرة. لذلك، ستتم معالجة تعديل التبييت اإليجابي في حسابك:

تعديل التمديد = عقد واحد × فرق العقد )105 دوالر - 100 دوالر( \* )- 1( = 5 دوالرات = 5 دوالرات

السيناريو 2: تداول العقود الجديدة بسعر أقل من العقد المنتهي الصلاحية. لنفترض أن العقد منتهي الصلاحية، يتم تداوله بسعر 105 دولارًا والعقد الجديد بسعر 100 دولار. إذا كان لديك مركز بيع لعقد واحد على الأصل الخاضع للتمديد ، فسوف تسجل، في وقت التبييت، ربحًا مصطنعًا قدره 5 دولارات (100 دو لار - 105 دولار ) لكل عقد مفتوح، حيث ينخفض سعر الأصل من 105 دولار إلى 100 دولار لصالح صفقات البيع. لذلك، ستتم معالجة تعديل التبييت السلبي في حسابك: تعديل التمديد = عقد واحد × فرق العقود )-100 105( = 5 دوالرات إذا كان لديك صفقات شراء لعقد واحد على الأصل الخاضع للتمديد، فسوف تسجل، في وقت التبييت، خسارة مصطنعة قدرها 5 دولارات لكل عقد مفتوح، حيث ينخفض سعر األصل من 105 دوالر إلى 100 دوالر في وضع غير مؤات لصفقات الشراء. لذلك، ستتم معالجة تعديل التبييت اإليجابي في حسابك:

تعديل التمديد = )عقد واحد × فرق العقود )-100 105( = )5 دوالرات(

مرخصة من هيئة تنظيم الخدمات المالية في سوق أبو ظي العالمي

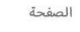

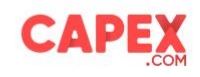

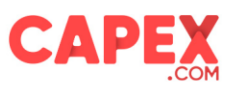

#### **4.2 تعديالت توزيعات األرباح**

صيغة منصة تداول كوزموس: الكمية \* مبلغ التوزيعات مثال: بافتراض أن الشركة تدفع توزيعات أرباح قدرها 0.25 دوالر أمريكي / سهم ، ثم: تعديل توزيعات الأرباح (شراء) = الحجم × توزيعات الأرباح = 1 × 0.25 دولار أمريكي = 0.25 دولار أمريكي تم تحويل تعديل توزيعات الأرباح إلى اليورو = 0.25 / 1.214 (سعر اليورو / الدولار الأمريكي) = 0.21 يورو \* يرجى مالحظة أن جميع التعديالت ، مقايضة التمويل ، تعديالت التبييت ، توزيعات األرباح يتم تحويلها إلى عملة الحساب ، سيتم ė تطبيق رسوم تحويل بنسبة 2٪ على الدولار الأمريكي و 3.5٪ للمعاملات بالدرهم الإماراتي.<br>-صيغة منصة التداول 5MT: الحجم \* حجم العقد \* توزيعات األرباح مثال: بافتراض أن الشركة تدفع توزيعات أرباح قدرها 0.25 دوالر أمريكي / سهم ، ثم: تعديل توزيعات الأرباح (شراء) = الحجم \* حجم العقد \* توزيعات الأرباح = 0.01 \* 0.01 \* 0.25 دولار أمريكي = 0.25 دولار أمريكي تم تحويل تعديل توزيعات الأرباح إلى اليورو = 0.25 / 1.214 (سعر اليورو / الدولار الأمريكي) = 0.21 يورو

## **.**5 **التكاليف بمرور الوقت**

االفتراضات المبلغ المستثمر: 1،000 EUR المركز: صفقة شراء EURUSD الحجم: 0.1 لوت سعر الدخول: 1.0000.000 ليرة تركية الرافعة المالية: 1:10 مدة الحجز: 5 أيام

بناءً على الافتراضات المذكورة أعلاه ، تحرك السعر لصالحه نحو 1.0050 مما أدى إلى ربح قدره 50.00 دولارًا أمريكيًا (باستثناء 2 دولار تكلفة فروق الأسعار). على افتراض أن الربح ظل مستقرًا ، وأنك تحتفظ بالمركز المحدد لمدة 5 أيام. في هذه الحالة ، سيؤثر تأثير التكاليف على العائد على عائد استثمارك على النحو التالي:

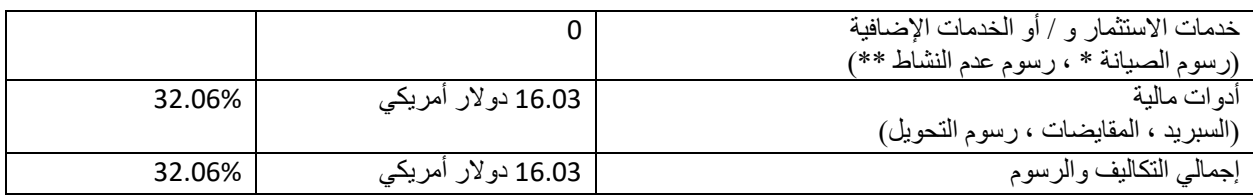

.<br>مرخصة من هيئة تنظيم الخدمات المالية في سوق أبو ظبي العالمي

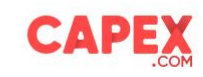

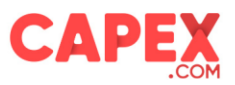

\* ال تتقاضى الشركة أي رسوم صيانة. \*\* تُطبق رسوم عدم النشاط على الحسابات غير النشطة لمدة شهرين.

## **.**6 **التكاليف والرسوم على منتج )منتجات( معين**

#### **6.1 وصناديق االستثمار المتداولة StoX**

يشير StoX إلى عقد الفروق (CFD) لأسهم (أسهم) معينة، حيث تحمل الأداة المالية لعقود الفروقات رافعة مالية ثابتة 1: 1. أيضًا، يسمح المنتج المذكور للمتداولين بأداء التداول الجزئي، أي إعطاء القدرة على تداول جزء من األسهم التي تقل عن سهم واحد كامل. يمكن العثور Cosmos Trading Platform"." في" StoX" على

المنتج المذكور خاضع للتكلفة والرسوم التالية:

- السبريد
- رسوم التبييت )فقط على مراكز البيع(

#### **6.2 األسهم**

تشير الأسهم إلى الأوراق المالية / الأسهم القابلة للتحويل بينما صناديق الاستثمار المتداولة عبارة عن سلة من الأسهم والأسهم وغيرها . عندما يتداول العميل في الأوراق المالية / الأسهم القابلة للتحويل، فإنه يأخذ ملكية الأسهم الأساسية، مما يعني أن العميل يأخذ حصة ملكية في الشركة.

المنتجات المذكورة خاضعة ل نفس انلتكلفة والرسوم التالية:

- االنتشار
- اللجان
- o يتم احتساب عمولة األسهم األمريكية بنا ًء على عدد األسهم المتداولة لكل جانب تجاري

مثال للأسهم الأمر بكبة:

- األسهم APPLE
- السعر: 141 دوالر
- عدد الأسهم المشتراة: 74 سهمًا
- المبلغ المستثمر 10،000 يورو
	- عملة الحساب: EUR
- سعر صرف اليورو مقابل الدوالر األميركي: 1.0400
	- العمولة المطبقة: 0.03 دوالر أمريكي / سهم

رسوم العمولة = عدد الأسهم \* العمولة \* 2 (النظر في فتح / إغلاق) أي (74 \* 0.03 دولار \* 2) = 4.44 دولار أمريكي =< 4.27 يورو

يتم احتساب رسوم عمولة األسهم في االتحاد األوروبي و CZK و PL والمملكة المتحدة على أساس حجم التداول

مثال لألسهم البريطانية:

• األسهم: HSBC

مرخصة من هيئة تنظيم الخدمات المالية في سوق أبو ظبي العالمي

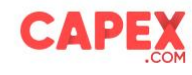

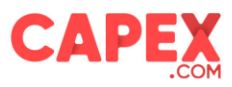

- السعر: 5.336 جنيه إسترليني
- عدد األسهم المشتراة: 1،612 سهًما
	- المبلغ المستثمر 10،000 يورو.
		- عملة الحساب: EUR
- سعر اليورو مقاب ل الجنيه االسترليني: 0.86
	- العمولة المطبقة: ٪0.60

رسوم العمولة = )عدد األسهم \* نسبة العمولة \* 2( )النظر في فتح / إغالق( \* )سعر الفتح / اإلغالق على التوالي( أي ) 1،612 \* ٪0.08 \* 2 \* 5.336( = 13.76 جنيه إسترليني =< 16.00 يورو

ملاحظة: سعر الفتح وسعر الإغلاق متماثلان في مثال البساطة

- يتم تطبيق رسوم التحويل على توزيعات األرباح، والتقسيم / االنقسام العكسي، ومبلغ القيمة المتداولة ) ٪0.125 لكل جانب متداول)
	- o رسوم التحويل:
	- رسوم التحويل: ٪0.125
	- المبلغ المستثمر: 10،000 يورو
	- الأصول المتداولة: أبل (بالدولار الأمريكي)
		- سعر األصل: 141 دوالر أمريكي
		- عدد األسهم المستثمرة: 74 سهًما

سعر صرف اليورو مقابل الدوالر األميركي: 1.0400

رسوم التحويل [قيمة التداول] = (عدد الأسهم \* السعر \* رسوم التحويل \* 2 (النظر في فتح / إغلاق) أي (74 \* 141 \*  $27.13 = 1.040 / (2 * 0.125)$  يورو

مرخصة من هيئة تنظيم الخدمات المالية في سوق أبو ظبي العالمي

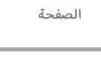

**CAPEX**